CIBIM 10, Oporto, Portugal, 2011 CIBEM 10, Porto, Portugal, 2011

VHC Albuquerque, JMRS Tavares, PC Cortez, PPR Filho (Eds)

**FERRAMENTA DE ANÁLISE NÃO DESTRUTIVA PARA OBTENÇÃO DE PARÂMETROS MICROESTRUTURAIS BASEADA EM VISÃO COMPUTACIONAL** 

**Victor Hugo C. de Albuquerque1 ; João Manuel R. S. Tavares2; Paulo Cesar Cortez3\*, Pedro P. Rebouças Filho3†**

1-Universidade de Fortaleza, Centro de Ciências Tecnológicas, Fortaleza, Brasil, email: victor.albuquerque@fe.up.pt 2-Faculdade de Engenharia da Universidade do Porto, Porto, Portugal, email: tavares@fe.up.pt 3- Universidade Federal do Ceará, Departamento de Engenharia de Teleinformática, email: **\*** cortez@deti.ufc.br; **†** pedrosa\_rf@hotmail.com

**Palavras chave:** Ciência dos materiais, Processamento e análise de imagem, Ensaio não destrutivo

### **Resumo**

Este trabalho apresenta novos parâmetros de medida calculados por um Sistema de Visão Computacional desenvolvido para a Classificação de Microestruturas em Materiais Metálicos. Este sistema é uma ferramenta de análise de imagens adequada para a área de Ciência dos Materiais, permitindo realizar automaticamente a segmentação e quantificação de microestruturas em materiais metálicos.

Como evolução deste sistema, este trabalho apresenta novos parâmetros de medida que possibilitam uma análise mais detalhada das microestruturas através de medidas de comprimento, área e perímetro. Para obter estas medidas, utiliza-se o algoritmo de crescimento de regiões e o filtro de Roberts. Após a calibração correta do microscópico óptico usado obtêm-se as fotomicrografias necessárias para a aplicação do sistema desenvolvido. Para validar os resultados obtidos é realizada uma comparação com a análise de microscopia convencional.

Portanto, o sistema apresentado é capaz, para além de realizar segmentação e quantificação de microestruturas, de obter parâmetros importantes para uma análise mais detalhada das propriedades mecânica dos materiais baseados em ensaios não destrutivos.

# **1. Introdução**

Um dos maiores desafios para a comunidade cientifica é a criação de equipamentos com comportamento inteligente, ou seja, que possam resolver problemas de forma análoga ao modo humano. Assim, grandes avanços têm sido obtidos dentro da área de Processamento e Análise de Imagem e Inteligência Artificial, que tem como objetivo a pesquisa e desenvolvimento tecnológico para a construção de máquinas/sistemas com comportamento o mais inteligente possível. É um objetivo difícil, pois existem inúmeras tarefas que, para qualquer ser humano são comuns, como a visão, audição, caminhar, reconhecer padrões, falar, etc., mas que não são nada triviais para sistemas computacionais.

Dentre essas tarefas citadas, a visão tem merecido uma atenção especial, pela grande quantidade de aplicações existentes [1, 2]. Inicialmente oriunda da Inteligência Artificial, a Visão Artificial tornou-se uma área distinta que procura construir sistemas e algoritmos capazes de ter capacidade de obter informação visual e processá-la podendo assim ajudar o homem a desenvolver as suas tarefas diárias com maior rapidez e precisão. Essa nova área emprega técnicas, entre outras, das áreas de Inteligência Artificial, Reconhecimento de Padrões e Processamento e Análise de Sinais, [3]. Esta última é fundamental para sistemas baseados em analise imagens, sendo a segmentações uma das principais tarefas executadas por um sistema de Visão Computacional, que consiste em separar os objetos de interesse em uma imagem, sendo interrompida até que o usuário obtenha os resultados desejados. Crescimento de região, morfologia matemática, contorno ativo, watershed, limiarização por histograma, entre outras, são exemplos de algumas técnicas de segmentação.

Nas técnicas utilizadas em Inteligência Artificial e Reconhecimento de Padrões, destacam-se as Redes Neurais Artificiais. Essas têm sido utilizadas particularmente em aplicações que envolvem Reconhecimento de Padrões pelas suas características de alto grau de paralelismo, rapidez de classificação e aprendizagem através de exemplos, [4].

Redes Neurais Artificiais têm também sido empregues com sucesso em vários ramos das Ciências dos Materiais, tais como: no controle de soldadura, em deduções de relações entre variáveis e interações em ensaios de impacto Charpy, composição de modelos de matrizes cerâmicas, modelagem de elementos de liga, controle do processo de dopagem em semicondutores, em segmentação de imagens de microestruturas de matérias, [5 - 8].

O Sistema de Visão Computacional desenvolvido para a Classificação de Microestruturas em Materiais Metálicos - SVRNA, [6], em consideração neste trabalho, tem vindo a ser desenvolvido sendo atualmente capaz de realizar automaticamente a segmentação e quantificação de microestruturas a partir de imagens através da utilização de uma rede neural multicamada, [7]. Visando o avanço desta ferramenta de análise de imagem, com este trabalho pretende-se desenvolver algoritmos capazes de mensurar comprimento, área e perímetro das microestruturas segmentadas. Para isto, utiliza-se técnicas de crescimento de região e filtro de Roberts, definidas e exemplificadas nas seções 2 e 3, respectivamente. Na seção 4, são apresentados resultados experimentais e posteriormente são indicadas as conclusões principais na seção 5.

## **2. Crescimento de Região**

O crescimento de regiões é uma técnica aplicada em processamento de imagens para unir regiões de interesse. Para tal, esta técnica realiza uma conexão de grupos ou subgrupos de pixels nas regiões desejadas.

A agregação das regiões é determinada pela consideração de uma semente na região envolvida. As características consideradas no crescimento de regiões, são normalmente baseadas em parâmetros de intensidade, media local, variância local, entre outros, [9].

O crescimento de regiões pode ser realizado através de técnicas locais, em que uma semente (pixel) é selecionada a partir da região desejada. Para a aplicação das técnicas globais, mais de uma semente é distribuída em várias áreas de uma mesma imagem. Já na técnica de divisão e fusão, as regiões podem ser divididas ou fundidas usando gráfos estruturados [10].

Para a aplicação do algoritmo de crescimento de regiões, inicialmente determina-se uma região na qual se deseja realizar o crescimento, sendo que esta pode ser subdividida em n regiões R (R1, R2, ..., Rn), [10, 11].

A equação relativa para a aplicação do algoritmo de crescimento de região é:

$$
RI = \bigcup_{i=1}^{n} Ri
$$
 (1)

Em que RI indica que a segmentação da região desejada deve ser completa. Ri é uma região conectada para i = 1, 2,..., n, em que Ri ∩ RI = ø para todo i = 1, 2,..., n.

Crescimento de regiões é aplicado neste trabalho para determinar a área de uma microestrutura, através da seleção de um pixel da imagem analisada.

Além do algoritmo de crescimento de regiões, utiliza-se neste trabalho o filtro passa-altas proposto por Roberts, que auxiliará na análise do perímetro da região de interesse.

# **3. Filtro de Roberts**

O filtro de Roberts é aplicado numa imagem através do deslocamento de uma máscara sobre a mesma, sendo essa mascara uma matriz de dimensão 2x2. Varrendo a imagem utilizando essa máscara, é possível calcular o gradiente em cada pixel desta, baseando-se no valor dos pixels vizinho e na máscara do filtro de Roberts utilizada.

O filtro considerado neste trabalho utiliza duas máscaras de dimensão 2x2, em que cada máscara representa um eixo da imagem, assim quando somadas obtém-se o gradiente de toda a imagem, conforme apresentado matematicamente nas equações:

$$
r1 = \begin{bmatrix} 1 & 0 \\ 0 & -1 \end{bmatrix} \tag{2}
$$

$$
r2 = \begin{bmatrix} 0 & 1 \\ -1 & 0 \end{bmatrix} \tag{3}
$$

$$
|G| = \sqrt{(r1)^2 + (r2)^2}
$$
 (4)

Assim, o filtro de Roberts é um filtro do tipo passa - alta capaz de identificar as orlas de intensidade dos objetos da imagem analisada, já que o resultado deste gradiente é aplicado no pixel central, que é a referência no deslocamento da máscara ao percorrer a imagem, [12]. Neste trabalho, após aplicar o filtro de Roberts, calcula-se o perímetro da microestrutura identificada.

#### **4 Resultados experimentais**

O sistema SVRNA melhorado com as técnicas anteriormente descritas é agora capaz de mensurar parâmetros importantes para uma análise microestrutural a partir de imagens. Os parâmetros considerados são a área, o perímetro e o comprimento.

Na Figura 1 e apresentada a interface do sistema computacional considerado sendo possível verificar as suas opções e capacidades.

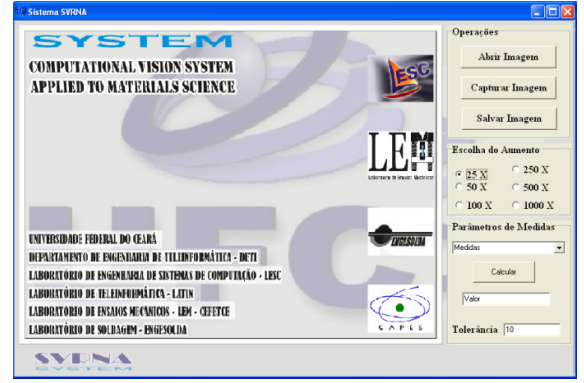

**Figura 1:** interface do sistema computacional considerado aplicado a medições em imagens de microestruturas

A imagem original, na qual serão obtidos os parâmetros desejados, pode ser obtida diretamente de uma câmera acoplada ao microscópio, clicando sobre o botão "Capturar Imagem", ou ser aberta de um arquivo já existente numa unidade de memória, através da seleção do botão "Abrir Imagem", Figura 1.

Para obter resultados precisos, a imagem original deve ter o tamanho padrão considerado no sistema proposto, que é de 640 x 480 pixels. Além disso, é importante saber qual o fator de escala asociado à captura da imagem em análise, como, por exemplo, 25, 50, 100, 250, 500 e 1000X, Figura 1.

Para calibrar o sistema, foi feito a captura da imagem de uma régua de calibração para microscopio óptico em cada uma destas escalas, no qual as imagens possuem o mesmo padrão do sistema (640 x 480 pixels). Uma reta foi traçada em uma distância conhecida da régua e foi mensurado quantos pixels estavam nesta reta, e a partir disto, é feita uma regra de três para descobrir quanto um pixel, Figura 2.

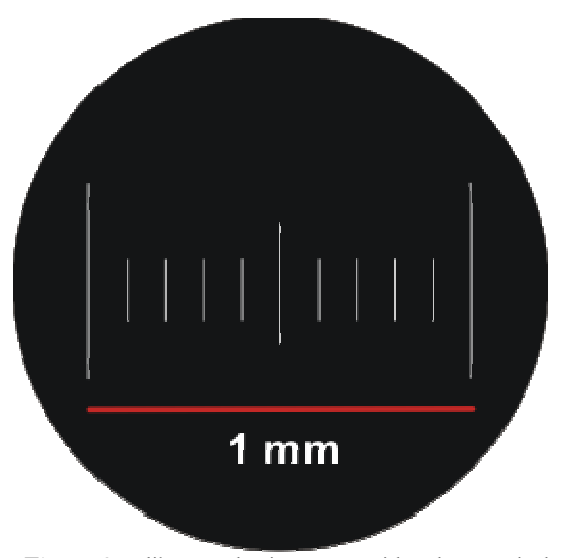

**Figura 2:** calibração do sistema considerado a partir de uma régua de calibração para microscópio óptico

Os valores de escala citados anteriormente são os utilizados neste sistema, e cada um foi calibrado com a escala do microscópio associado de forma a garantir resultados precisos na medição da área, perímetro e comprimento.

Para uma exemplificação da aplicação do sistema proposto para o cálculo da área, é utilizada uma imagem de ferro fundido nodular obtida por microscopia óptica, Figura 3. Após selecionar a escala na qual a imagem foi capturada, neste caso 500X, seleciona-se em medidas a opção área, depois clica-se sobre a região da imagem que se deseja mensurar, neste exemplo o nódulo de grafita presente na imagem. O resultado deste processo é mostrado na Figura 4, sendo o valor da área da grafita nesta imagem igual a 3651,13 µm<sup>2</sup> .

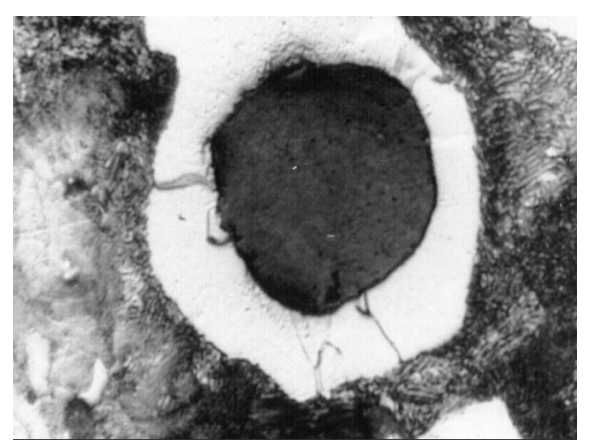

**Figura 3:** amostra original de um ferro fundido nodular com uma escala de 500x

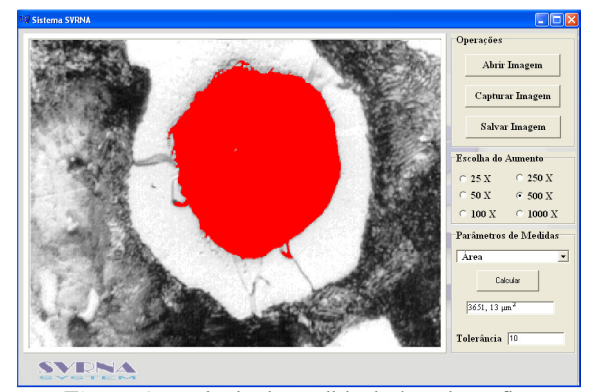

**Figura 4:** resultado da medida da área da grafita utilizando o sistema considerado.

Como já referido, a medida da área é obtida utilizando a técnica de crescimento de regiões, no qual a semente é fornecida para o sistema com o clique na região a ser segmentada. Após segmentar a região, os seus pixels são contabilizados e estes são multiplicados pela escala utilizada na calibração do sistema.

Para exemplificar o cálculo do perímetro considera-se uma inclusão obtida a partir de microscopia eletrônica de varredura, Figura 5. Após configurar a escala adequada e a opção perímetro, seleciona-se na imagem a região a ser mensurada. O resultado do perímetro é mostrado na Figura 6, sendo este igual a 8291,88 µm.

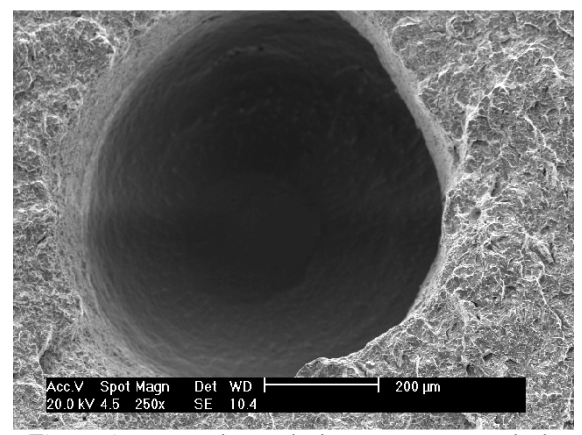

**Figura 5:** amostra de uma inclusão com uma escala de 250x

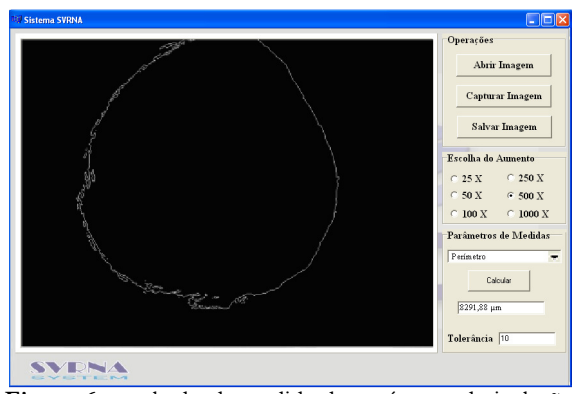

**Figura 6:** resultado da medida do perímetro da inclusão com uma escala de 250X usando o sistema considerado

Como anteriormente referido, para mensurar o perimetro é utilizada a técnica de crescimento de regiões e o filtro de Roberts. Ao clicar na imagem é selecionado o objeto a ser segmentado e é selecionado ao mesmo tempo a semente. Após segmentar a região o fitro Roberts é aplicado para capturar apenas a borda da região segmentada. Os pixels da borda da imagem são contabilizados, e finalmente multiplicado pela escala determinada na calibração efectuada.

O ultimo parâmetro a ser exemplificado neste trabalho é o cálculo de comprimento entre dois pontos de uma região qualquer. Para esta aplicação também é utilizada uma inclusão obtida por microscopia óptica, Figura 7.

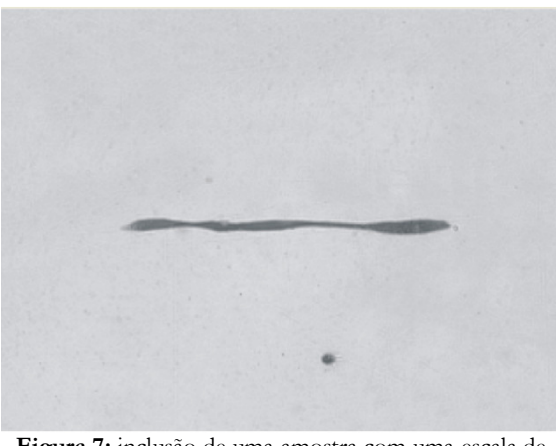

**Figura 7:** inclusão de uma amostra com uma escala de 100x

Após selecionar as opções adequadas, clica-se no primeiro ponto (coordenadas X1 e Y1) e em seguida no segundo ponto (coordenadas X2 e Y2) da região de interesse para obter o valor do comprimento da microestrutura desejada. O resultado desta aplicação está apresentado na Figura 8, sendo este igual a 481,26 µm.

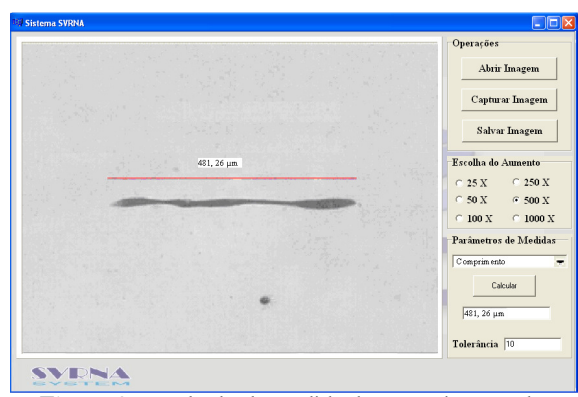

**Figura 8:** Resultado da medida do comprimento da inclusão com uma escala de 100X

Para mensurar o comprimento é feito o cálculo direto da distância entre dois pontos, contabilizando o numero de pixels neste segmento de reta, e este é multiplicado pelo valor da escala respectiva determinada durante a calibração do sistema considerado.

Após realizar o cálculo de área, perímetro ou comprimento o sistema oferece ao operador a opção de salvar a imagem obtida para uma análise posterior.

## **5. Conclusões**

Este artigo descreve um sistema baseado em Visão Computacional capaz de mensurar área, perímetro e comprimento das microestruturas em materiais metálicos a partir de imagens, sendo uma evolução do Sistema de Visão Computacional desenvolvido para a Classificação de Microestruturas em Materiais Metálicos – SVRNA, que antes realizava apenas a segmentação e quantificação de microestruturass através de Redes Neurais Atificiais. As implementações neste sistema são baseadas em técnicas de crescimento de regiões e filtro de Roberts.

É necessário destacar a importância da aplicação do sistema apresentado na área das Ciências dos Materiais, pois oferece ao seu operador a possibilidade de efectuar medidas de análise em imagens de forma adequada, eficiente e precisa.

Além do mais, a partir da análise dos resultados experimentais realizados, nota-se que o sistema descrito apresenta-se eficaz, além de ser bastante intuitivo. Desta forma, está apto a ser utilizado intensivamente por especialistas em análise quantitativa de imagem, investigadores, engenheiros, e outros da área das Ciências dos Materiais.

# **6. Agradecimentos**

Os autores gostariam de agradecer ao Laboratório de Ensaios Mecânicos (LEM) do Centro Federal de Educação Tecnológica do Ceará pelo auxilio na preparação e aquisição das microestruturas aqui utilizadas. O primeiro autor gostaria de agradecer ao suporte financeiro do CNPq e FUNCAP através da concessão de sua bolsa de Desenvolvimento Científico Regional (DCR projeto de número 35.0053/2011.1) para Universidade de Fortaleza (UNIFOR).

### **Referências**

- [1] SOUZA, F.P.C., SUSIN, A., SIAV Um Sistema de Identificação Automática de Veículos, Congresso Brasileiro de Automática, Florianópolis, pp. 1377- 1380, 2000.
- [2] ACHA, B., SERRANO, C., Image Classification Based on Color and Texture Analysis, IWISPA 2000 PROGRAM, 2000.
- [3] VAN DER HEIDJEN, F., Image based Measurement Systems Object Recognition and Parameter Estimation, Inglaterra, John Wiley & Sons Ltd, 1994.
- [4] PLAUT, D.; NOWLAN, S.; HINTON, G.E.. Experiments on Learning by Back Propagation, Technical Report CMU-CS-86-126, Computer Science Department Carnegie Mellon University, 1986.
- [5] BHADESHIA, H.K.D.H.. Neural Networks in Materials Science, ISIJ International, v. 39, n. 10, pp. 966-979, 1999.
- [6] ALBUQUERQUE, V.H.C.; CORTEZ, P. C.; ALEXANDRIA, A.R.; AGUIAR, W.M.; SILVA, E.M. Sistema de Segmentação de Imagens para Quantificação de Microestruturas em Metais utilizando Redes Neurais Artificiais, Revista Matéria (UFRJ), v. 12, p. 394-407, 2007.
- [7] ALBUQUERQUE, V.H.C.; CORTEZ, P. C.; ALEXANDRIA, Auzuir Ripardo de; TAVARES, J. M. R. S. A New Solution for Automatic Microstructures Analysis from Images Based on a Backpropagation Artificial Neural Network, Nondestructive Testing and Evaluation Journal, Taylor & Francis, 2008 (In press).
- [8] LI, X., MIAOQUAN, L., Microstructure Evolution Model based on Deformation Mechanism of Titanium Alloy in hot Formin, Transactions of Nonferrous Metals Society of China, v. 15, n. 4, pp. 749-753, 2005.
- [9] JAN, J., Medical Image Processing Reconstruction and Restoration: Concepts and Methods, CRC Press, 2006.
- [10] BALLARD, D. H.; BROWN, C. M., Computer Vision, New Jersey: Pretice-Hall, 1982.
- [11] GONZALEZ, R. C.; WOODS, R., Digital Image Processing, Addison-Wesley Publishing Company, 2006.
- [12] SIEGWART, R.; NOURBAKHSH, L.R., Introduction to Autonomous Mobile Robots, Massachusetts, London, England, Massachusetts Institute of Technology, 2004